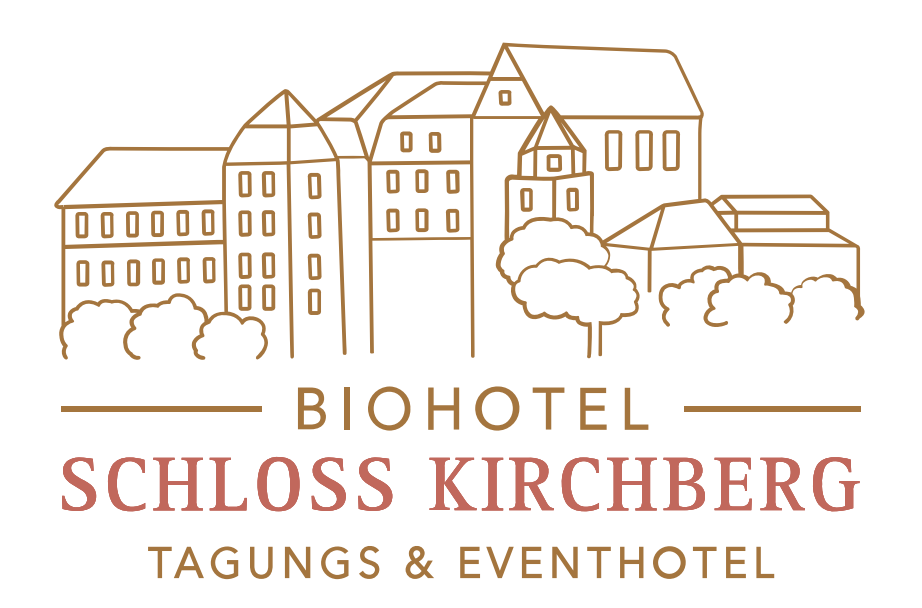

## **Mit der Luca-App einchecken Bio Hotel Schloss**

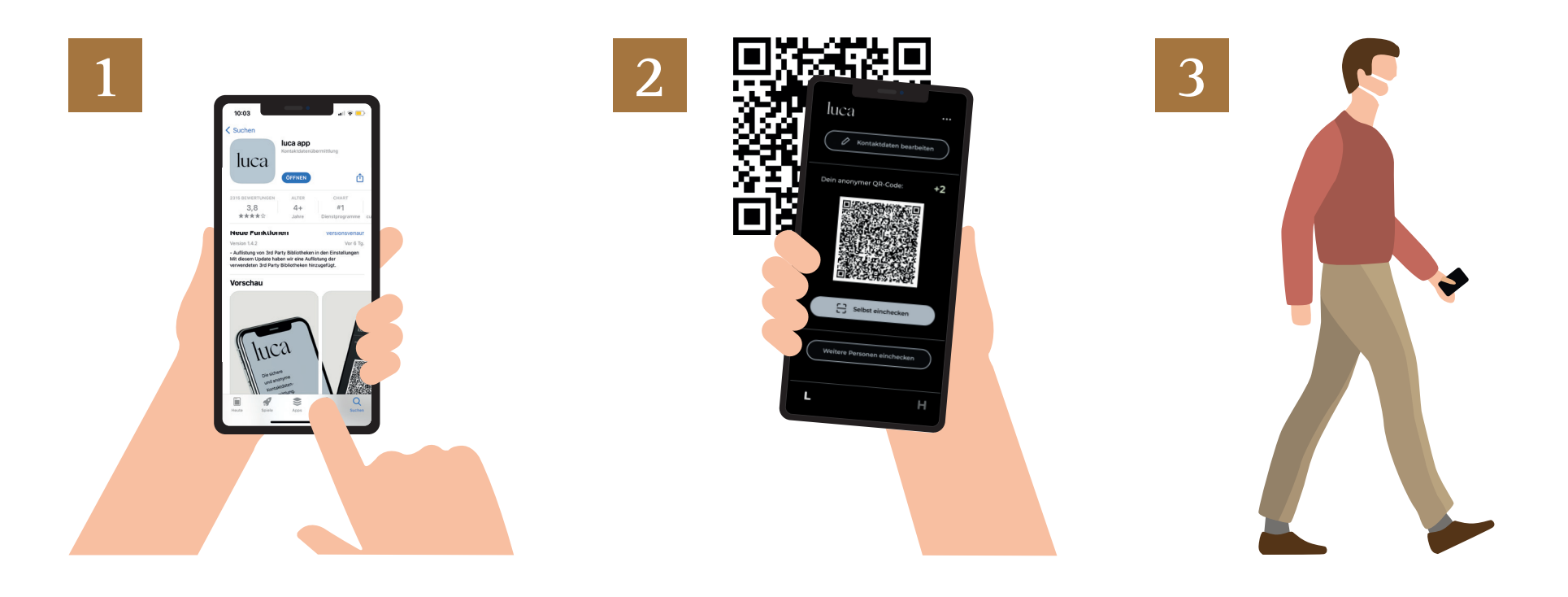

## **So geht's:**

- **1.** Luca-App downloaden & registrieren
- **2.** QR-Code scannen & einchecken
- 

**Bio Hotel Schloss** Kontaktnachverfolgung bitte vor<br>Betreten den Luca-Code scannen. Für eine schnelle und lückenlose Kontaktnachverfolgung bitte vor

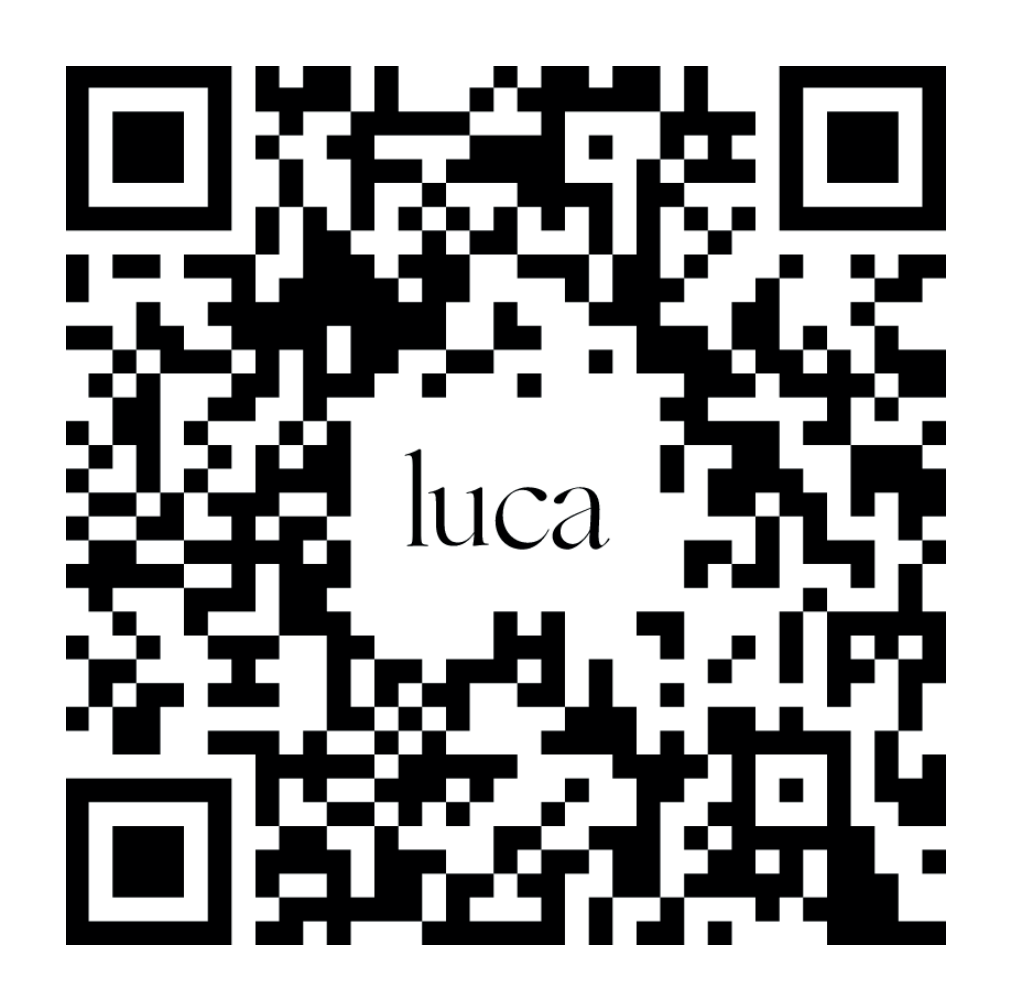

**3.** Eintreten und Termin wahrnhemen

**4.** Nach Verlassen des BioHotels werden Sie automatisch ausgecheckt